# <span id="page-0-0"></span>**Chapter 1**

# **Example problem: The 2D Driven Cavity Problem**

This is our first Navier-Stokes example problem. We discuss the non-dimensionalisation of the equations and their implementation in  $\text{comph-lib}$ , and demonstrate the solution of the 2D driven cavity problem.

## **1.1 The Navier-Stokes equations**

In dimensional form the 2D [3D] Navier-Stokes equations (in cartesian coordinates  $x_i^*;~i=1,2[,3])$  are given by the momentum equations

$$
\rho\left(\frac{\partial u_i^*}{\partial t^*} + u_j^* \frac{\partial u_i^*}{\partial x_j^*}\right) = -\frac{\partial p^*}{\partial x_i^*} + B_i^*(x_j^*, t^*) + \rho G_i^* + \frac{\partial}{\partial x_j^*} \left[ \mu \left(\frac{\partial u_i^*}{\partial x_j^*} + \frac{\partial u_j^*}{\partial x_i^*}\right) \right],
$$

and the continuity equation

$$
\frac{\partial u^*_i}{\partial x^*_i} = Q^*
$$

,

,

where we have used index notation and the summation convention.

Here, the velocity components are denoted by  $u_i^*$ , the pressure by  $p^*$ , and time by  $t^*$ , and we have split the body force into two components: A constant vector  $\rho\,G_i^*$  which typically represents gravitational forces; and a variable body force,  $B_i^*(x_j^*,t^*)$ .  $Q^*(x_j^*,t^*)$  is a volumetric source term for the continuity equation and is typically equal to zero.

We non-dimensionalise the equations, using problem-specific reference quantities for the velocity,  $U$ , length,  $\mathcal{L}$ , and time,  $\mathcal{T}$ , and scale the constant body force vector on the gravitational acceleration,  $q$ , so that

$$
u_i^* = \mathcal{U} u_i, \qquad x_i^* = \mathcal{L} x_i, \qquad t^* = \mathcal{T} t, \qquad G_i^* = g G_i
$$
  

$$
p^* = \frac{\mu_{ref} \mathcal{U}}{\mathcal{L}} p, \qquad B_i^* = \frac{\mathcal{U} \mu_{ref}}{\mathcal{L}^2} B_i, \qquad Q^* = \frac{\mathcal{U}}{\mathcal{L}} Q,
$$

where we note that the pressure and the variable body force have been non-dimensionalised on the viscous scale.  $\mu_{ref}$  and  $\rho_{ref}$  (used below) are reference values for the fluid viscosity and density, respectively. In single-fluid problems, they are identical to the viscosity  $\mu$  and density  $\rho$  of the (one and only) fluid in the problem. The non-dimensional form of the Navier-Stokes equations is then given by

$$
R_{\rho}Re\left(St\frac{\partial u_i}{\partial t} + u_j\frac{\partial u_i}{\partial x_j}\right) = -\frac{\partial p}{\partial x_i} + B_i(x_j, t) + R_{\rho}\frac{Re}{Fr}G_i + \frac{\partial}{\partial x_j}\left[R_{\mu}\left(\frac{\partial u_i}{\partial x_j} + \frac{\partial u_j}{\partial x_i}\right)\right],
$$

and

$$
\frac{\partial u_i}{\partial x_i} = Q,
$$

**Generated by Doxygen**

where the dimensionless parameters

$$
Re = \frac{U\mathcal{L}\rho_{ref}}{\mu_{ref}}, \qquad St = \frac{\mathcal{L}}{U\mathcal{T}}, \qquad Fr = \frac{U^2}{g\mathcal{L}},
$$

are the Reynolds number, Strouhal number and Froude number respectively.  $R_\rho = \rho/\rho_{ref}$  and  $R_\mu = \mu/\mu_{ref}$ represent the ratios of the fluid's density and its dynamic viscosity, relative to the density and viscosity values used to form the non-dimensional parameters (By default,  $R<sub>o</sub> = R<sub>u</sub> = 1$ ; other values tend to be used in problems involving multiple fluids).

The above equations are typically augmented by Dirichlet boundary conditions for (some of) the velocity components. On boundaries where no velocity boundary conditions are applied, the flow satisfies the "traction free" natural boundary condition  $t_i = -p n_i + R_\mu (\partial u_i/\partial x_j + \partial u_j/\partial x_i) n_j = 0$ . (We refer to [another example](../../rayleigh_traction_channel/html/index.html) for an illustration of how to apply traction boundary conditions for the Navier-Stokes equations.)

If the velocity is prescribed along the entire domain boundary, the fluid pressure  $p$  is only determined up to an arbitrary constant. This indeterminacy may be overcome by prescribing the value of the pressure at a single point in the domain (see [exercise](#page-0-0)).

### **1.2 Implementation**

#### **1.2.1 The elements**

oomph-lib provides two LBB-stable isoparametric Navier-Stokes elements that are based on the QElement <←  $DIM, 3$  family of geometric finite elements. They are nine-node quadrilateral (for  $DIM=2$ ), and 27-node brick (for  $DIM=3$ ) elements in which the mapping between local and global (Eulerian) coordinates is given by

$$
x_i = \sum_{j=1}^{N^{(E)}} X_{ij}^{(E)} \psi_j, \qquad i = 1, 2 \quad \text{[and 3]}.
$$

Here  $N^{(E)}=3^{DIM}$  is the number of nodes in the element,  $X^{(E)}_{ij}$  is the  $i$ -th global (Eulerian) coordinate of the j-th Node in the element, and the  $\psi_j$  are the element's geometric shape functions, defined in the QElement  $\leftarrow$ DIM, 3> class.

In both elements the velocity components  $u_1, u_2$ , [and  $u_3$ ] are stored as nodal values and the geometric shape functions are used to interpolate the velocities inside the element,

$$
u_i = \sum_{j=1}^{N^{(E)}} U_{ij}^{(E)} \, \psi_j, \qquad i=1,2 \quad \text{[and 3]},
$$

where  $U_{ij}^{(E)}$  is the  $i$ -th velocity component at  $j$ -th <code>Node</code> in the element. Nodal values of the velocity components are accessible via the access function

NavierStokesEquations<DIM>::u(i,j)

which returns the  $i$ -th velocity component stored at the element's  $j$ -th Node. The two elements differ in the way in which the pressure is represented:

#### **1.2.1.1 Crouzeix-Raviart elements**

In oomph-lib's QCrouzeixRaviartElements the pressure is represented by,

$$
p = P_0^{(E)} + P_1^{(E)}\,s_1 + P_2^{(E)}\,s_2 \quad \left[ + P_3^{(E)}\,s_3 \right],
$$

where the  $s_i \in [-1, 1]$  are the element's local coordinates. This provides a discontinuous, piecewise bi-[tri-]linear representation of the pressure in terms of 3 [4] pressure degrees of freedom per element. Crouzeix-Raviart elements ensure that the continuity equation is satisfied within each element.

The pressure degrees of freedom are local to the element and are stored in the element's internal Data. They are accessible via the member function

QCrouzeixRaviartElement<DIM>::p(j)

which returns the value of the  $j$ -th pressure degree of freedom in this element.

Each Node in a 2D [3D] Crouzeix-Raviart element stores 2 [3] nodal values, representing the two [three] velocity components at that Node.

#### **1.2.1.2 Taylor-Hood elements**

In oomph-lib's QTaylorHoodElements the pressure is represented by a globally-continuous, piecewise bi-[tri-]linear interpolation between the pressure values  $P_j^{(E)}$  that are stored at the elements'  $N_p^{(E)}=2^{DIM}$  corner/vertex nodes,

$$
p = \sum_{j=1}^{N_p^{(E)}} P_j^{(E)} \psi_j^{(p)},
$$

where the  $\psi_j^{(p)}$  are the bi-[tri-]linear pressure shape functions.

The first 2 [3] values of each Node in a 2D [3D] Taylor-Hood element store the two [three] velocity components at that Node. The corner [vertex] nodes store an additional value which represents the pressure at that Node. The access function

QTaylorHoodElement<DIM>::p(j)

returns the nodal pressure value at the element's  $j-th$  corner [vertex]  $Node$ .

In sufficiently fine meshes, Taylor-Hood elements generate a much smaller number of pressure degrees of freedom than the corresponding Crouzeix-Raviart elements. However, Taylor-Hood elements do not conserve mass locally.

## **1.3 Non-dimensional parameters and their default values**

The Reynolds number, Strouhal number, inverse-Froude number, density ratio and viscosity ratio are assumed to be constant within each element. Their values are accessed via pointers which are accessible via the member functions rept() for  $Re$ , restpt() for  $Re St$ , reprints the  $Re/F$  r, density ratio pt() for  $R_\rho$  and viscosity\_ratio\_pt() for  $R_\mu$ .

By default the pointers point to default values (implemented as static member data in the NavierStokes← Equations class), therefore they only need to be over-written if the default values are not appropriate. The default values are:

• Default Reynolds number:

$$
Re = 0
$$
 (Stokes flow)

• Default Womersley number (product of Reynolds and Strouhal number):

$$
ReSt = 0
$$
 (steady flow)

• Default product of Reynolds and inverse Froude number (a measure of gravity on the viscous scale)

$$
Re/Fr = 0
$$
 (no gravity)

• Default viscosity ratio:

 $R_u = 1$  (viscosity = viscosity used in the definition of  $Re$ )

• Default density ratio:

 $R<sub>o</sub> = 1$  (density = density used in the definition of  $Re$ )

We use the same approach for the specification of the body force vector  $G_i$ , accessible via the function  $g\_pt$  (), the variable body force  $B_i$ , accessible via the function pointer  $\texttt{body\_force\_fct\_pt}$  ( ) , and the volumetric source function  $Q$ , accessible via the function pointer source\_fct\_pt(time,x). By default the (function) pointers are set such that

• Default gravity vector:

 $G_i = 0$  (no gravity)

• Default body force function:

 $B_i(x_i, t) = 0$  (no body force)

• Default volumetric source function

 $Q(x_i, t) = 0$  (flow is divergence free)

## **1.4 The example problem**

We will illustrate the solution of the steady 2D Navier-Stokes equations using the well-known example of the driven cavity.

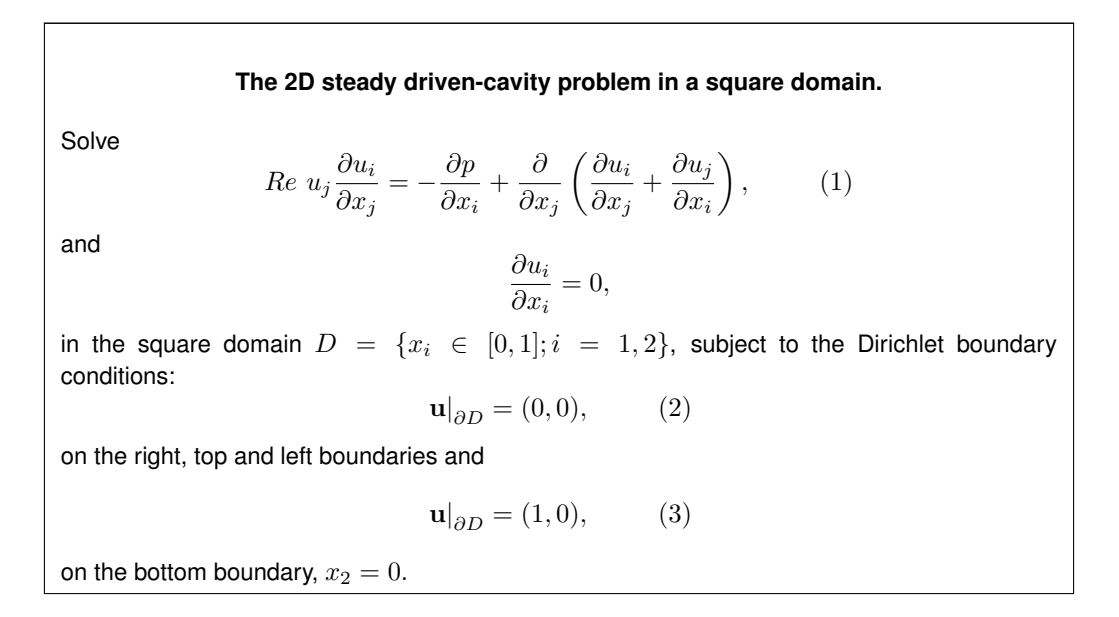

## **1.5 Results**

### **1.5.1 Crouzeix-Raviart elements**

The figure below shows "carpet plots" of the velocity and pressure fields as well as a contour plot of the pressure distribution with superimposed streamlines. The velocity vanishes along the entire domain boundary, apart from the bottom boundary  $(x_2 = 0)$  where the moving "lid" imposes a unit tangential velocity which drives a large vortex, centred at  $(x_1, x_2) \approx (0.62, 0.26)$ . The discontinuity in the velocity boundary conditions creates pressure singularities at  $(x_1, x_2) = (0, 0)$  and  $(x_1, x_2) = (1, 0)$ . The rapidly varying pressure in the vicinity of these points clearly shows the discontinuous pressure interpolation employed by the Crouzeix-Raviart elements.

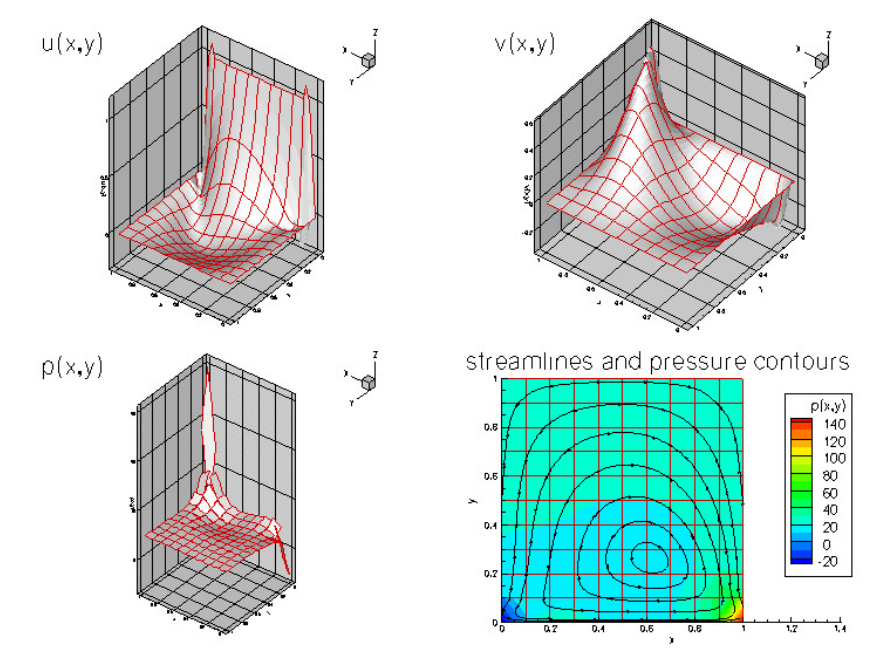

**Figure 1.1 Plot of the velocity and pressure fields for Re=100 computed with Crouzeix-Raviart (Q2P-1) elements.**

### **1.5.2 Taylor-Hood elements**

The next figure shows the corresponding results obtained from a computation with  $QTaylorHoodElements$ . The pressure plot illustrates how the interpolation between the corner nodes creates a globally continuous representation of the pressure.

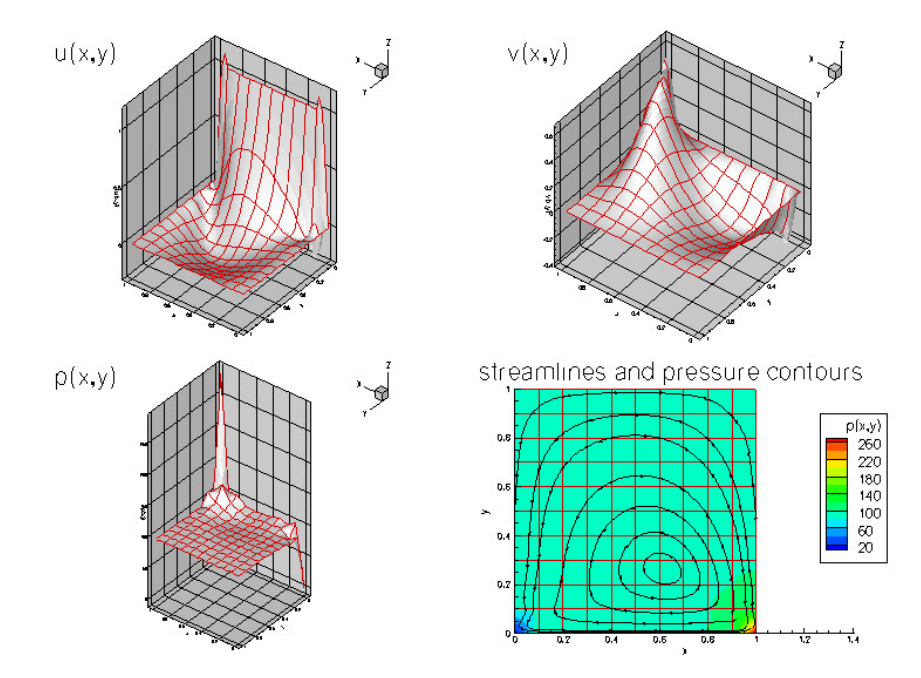

**Figure 1.2 Plot of the velocity and pressure fields for Re=100 computed with Taylor-Hood (Q2Q1) elements.**

Note that in both simulations, the flow field is clearly under-resolved near the ends of the "lid". In [another](../../adaptive_driven_cavity/html/index.html) [example](../../adaptive_driven_cavity/html/index.html) we will demonstrate the use of spatial adaptivity to obtain much better solutions for this problem.

## **1.6 Global parameters and functions**

The Reynolds number is the only non-dimensional parameter needed in this problem. As usual, we define it in a namespace:

```
//==start_of_namespace=============================
/// Namespace for physical parameters
//==================================================
namespace Global_Physical_Variables
{
 /// Reynolds number
double Re=100;
```

```
}/// end_of_names
```
# **1.7 The driver code**

We start by creating a  $DocInfo$  object to store the output directory and the label for the output files.

```
=start_of_main=
/// Driver for RectangularDrivenCavity test problem -- test drive
/// with two different types of element.
//=====================================================================
int main()
{
 // Set up doc info
 1/1 -// Label for output
DocInfo doc_info;
 // Set output directory
doc_info.set_directory("RESLT");
 // Step number
doc_info.number()=0;
We build the problem using QCrouzeixRaviartElements, solve using the Problem::newton_solve()
function, and document the result before incrementing the label for the output files.
 // Doing QCrouzeixRaviartElements
{
  // Build the problem with QCrouzeixRaviartElements
  RectangularDrivenCavityProblem<QCrouzeixRaviartElement<2> > problem;
  cout « "Doing QCrouzeixRaviartElement<2>" « std::endl;
  // Solve the problem
  problem.newton_solve();
  // Outpt the solution
  problem.doc_solution(doc_info);
  .<br>// Step number
  doc_info.number()++;
 } // end of QCrouzeixRaviartElements
Finally, we repeat the process with QTaylorHoodElements.
 // Doing QTaylorHoodElements
 {
  // Build the problem with QTaylorHoodElements
  RectangularDrivenCavityProblem<QTaylorHoodElement<2> > problem;<br>cout « "Doing QTaylorHoodElement<2>" « std::endl;
  // Solve the problem
  problem.newton_solve();
  // Outpt the solution
  problem.doc_solution(doc_info);
   // Step number
  doc_info.number()++;
 } // end of QTaylorHoodElements
```
// end of main

# **1.8 The problem class**

The Problem class for our steady Navier-Stokes problem is very similar to those used for the steady scalar problems (Poisson and advection-diffusion) that we considered in previous examples. We provide a helper function  $fix$  pressure( $\dots$ ) which pins a pressure value in a specified element and assigns a specific value.

```
//==start_of_problem_class============================================
/// Driven cavity problem in rectangular domain
//====================================================================
template<class ELEMENT>
class RectangularDrivenCavityProblem : public Problem
{
```
/// Update the after solve (empty)

```
public:
 /// Constructor
 RectangularDrivenCavityProblem();
 /// Destructor (empty)
 ~RectangularDrivenCavityProblem(){}
 /// Fix pressure in element e at pressure dof pdof and set to pvalue
 void fix_pressure(const unsigned &e, const unsigned &pdof,
                   const double &pvalue)
  {
   //Cast to full element type and fix the pressure at that element
   dynamic_cast<ELEMENT*>(mesh_pt()->element_pt(e))->
                          fix_pressure(pdof,pvalue);
  } // end of fix_pressure
```
No actions are performed after the solution is found, since the solution is documented in main. However, before solving, the boundary conditions must be set.

```
void actions_after_newton_solve(){}
 /// Update the problem specs before solve.
 /// Re-set velocity boundary conditions just to be on the safe side...
 void actions_before_newton_solve()
 {
  // Setup tangential flow along boundary 0:
  unsigned ibound=0;
  unsigned num_nod= mesh_pt()->nboundary_node(ibound);
  for (unsigned inod=0;inod<num_nod;inod++)
   {
    .<br>// Tangential flow
    unsigned i=0;
   mesh_pt()->boundary_node_pt(ibound,inod)->set_value(i,1.0);
    // No penetration
   i=1:mesh_pt()->boundary_node_pt(ibound,inod)->set_value(i,0.0);
   }
  // Overwrite with no flow along the other boundaries
  unsigned num_bound = mesh_pt()->nboundary();
  for(unsigned ibound=1;ibound<num_bound;ibound++)
   {
    .<br>unsigned num_nod= mesh_pt()->nboundary_node(ibound);
    for (unsigned inod=0;inod<num_nod;inod++)
     {
      for (unsigned i=0; i<2; i++){
        mesh_pt()->boundary_node_pt(ibound,inod)->set_value(i,0.0);
       }
     }
   }
 } // end_of_actions_before_newton_solve
Finally, we provide an access function to the specific mesh and define the post-processing function \text{doc}\_\leftrightarrowsolution(...).
 // Access function for the specific mesh
 SimpleRectangularQuadMesh<ELEMENT>* mesh_pt()
```

```
{
  // Upcast from pointer to the Mesh base class to the specific
  // element type that we're using here.
return dynamic_cast<SimpleRectangularQuadMesh<ELEMENT>*>(
   Problem::mesh_pt());
 }
/// Doc the solution
void doc_solution(DocInfo& doc_info);
```
## **1.9 The problem constructor**

}; // end\_of\_problem\_class

Since this is a steady problem, the constructor is quite simple. We begin by building the mesh and pin the velocities on the boundaries.

```
// = start of constructor = = 1/// Constructor for RectangularDrivenCavity problem
//========================================================================
template<class ELEMENT>
RectangularDrivenCavityProblem<ELEMENT>::RectangularDrivenCavityProblem()
{
// Setup mesh
// # of elements in x-direction
unsigned n_x=10;
// # of elements in y-direction
unsigned n_y=10;
```

```
// Domain length in x-direction
 double l_x=1.0;
 // Domain length in y-direction
 double l_y=1.0;
 // Build and assign mesh
Problem::mesh pt() = new SimpleRectangularQuadMesh<ELEMENT>(n x,n y,l x,l y);
 // Set the boundary conditions for this problem: All nodes are<br>// free by default -- just pin the ones that have Dirichlet conditions
 // here.
 unsigned num_bound = mesh_pt()->nboundary();
 for(unsigned ibound=0;ibound<num_bound;ibound++)
  {
   .<br>unsigned num_nod= mesh_pt()->nboundary_node(ibound);
   for (unsigned inod=0;inod<num_nod;inod++)
    {
     // Loop over values (u and v velocities)
    for (unsigned i=0; i<2; i++){
       mesh_pt()->boundary_node_pt(ibound,inod)->pin(i);
      }
    }
  } // end loop over boundaries
Global_Physical_Variables::Re) to all ele-
ments.
 // Complete the build of all elements so they are fully functional
 //Find number of elements in mesh
 unsigned n_element = mesh_pt()->nelement();
```

```
// Loop over the elements to set up element-specific
// things that cannot be handled by constructor
for(unsigned e=0;e<n_element;e++)
\left| \cdot \right|// Upcast from GeneralisedElement to the present element
 ELEMENT* el_pt = dynamic_cast<ELEMENT*>(mesh_pt()->element_pt(e));
  //Set the Reynolds number
 el_pt->re_pt() = &Global_Physical_Variables::Re;
 } // end loop over elements
```
Since Dirichlet conditions are applied to both velocity components on all boundaries, the pressure is only determined up to an arbitrary constant. We use the  $fix\_pressure$  (...) function to pin the first pressure value in the first element and set its value to zero.

// Now set the first pressure value in element 0 to 0.0 fix\_pressure(0,0,0.0);

Finally, the equation numbering scheme is set up, using the function  $\text{assign\_eqn\_numbers}()$ .

```
// Setup equation numbering scheme
cout «"Number of equations: " « assign_eqn_numbers() « std::endl;
} // end_of_constructor
```
# **1.10 Post-processing**

As expected, this member function documents the computed solution.

```
//=start of doc solution===+++++++++++++/// Doc the solution
//========================================================================
template<class ELEMENT>
void RectangularDrivenCavityProblem<ELEMENT>::doc_solution(DocInfo& doc_info)
{
ofstream some_file;
char filename[100];
 // Number of plot points
 unsigned npts;
npts=5;
// Output solution
sprintf(filename,"%s/soln%i.dat",doc_info.directory().c_str(),
        doc_info.number());
 some_file.open(filename);
mesh_pt()->output(some_file,npts);
 some_file.close();
  // end of doc solution
```
## **1.11 Comments and Exercises**

#### **1.11.1 The stress-divergence form**

As discussed in the introduction, by default  $\text{comph-lib's Navier-Stokes elements use the stress-divergence}$ form of the momentum equations,

$$
R_{\rho}Re\left(St\frac{\partial u_i}{\partial t} + u_j\frac{\partial u_i}{\partial x_j}\right) = -\frac{\partial p}{\partial x_i} + B_i(x_j) + R_{\rho}\frac{Re}{Fr}G_i + \frac{\partial}{\partial x_j}\left[R_{\mu}\left(\frac{\partial u_i}{\partial x_j} + \frac{\partial u_j}{\partial x_i}\right)\right],
$$

as this form is required in problems with free surfaces or problems in which traction boundary conditions are applied. If the flow is divergence free (  $Q = 0 \Longrightarrow \partial u_i/\partial x_i = 0$ ), the viscous term may be simplified to

$$
R_{\rho}Re\left(St\frac{\partial u_i}{\partial t} + u_j\frac{\partial u_i}{\partial x_j}\right) = -\frac{\partial p}{\partial x_i} + B_i(x_j) + R_{\rho}\frac{Re}{Fr}G_i + R_{\mu}\frac{\partial^2 u_i}{\partial x_j^2},
$$

assuming that the viscosity ratio  $R<sub>u</sub>$  remains constant

This simpler form of the equations can be used to solve problems that do not incorporate traction boundaries or free surfaces. We illustrate the use of these equations in [another example.](../../circular_driven_cavity/html/index.html)

### **1.11.2 Exercises**

- 1. Compare the pressure distributions obtained with Taylor-Hood elements to that computed with Crouzeix-←- Raviart elements. Why do they differ? [Hint: Consider how the pressure is represented in the two elements.]
- 2. Confirm that the velocities stored at boundary nodes must be pinned. Investigate what happens if you do not apply *any* velocity boundary conditions [Hint: You should still be able to compute a solution – what does this solution represent?]
- 3. Investigate what happens when no pressure value is fixed.

## **1.12 Source files for this tutorial**

• The source files for this tutorial are located in the directory:

```
demo_drivers/navier_stokes/driven_cavity/
```
• The driver code is:

[demo\\_drivers/navier\\_stokes/driven\\_cavity/driven\\_cavity.cc](../../../../demo_drivers/navier_stokes/driven_cavity/driven_cavity.cc)

### **1.13 PDF file**

A [pdf version](#page-0-0) of this document is available.